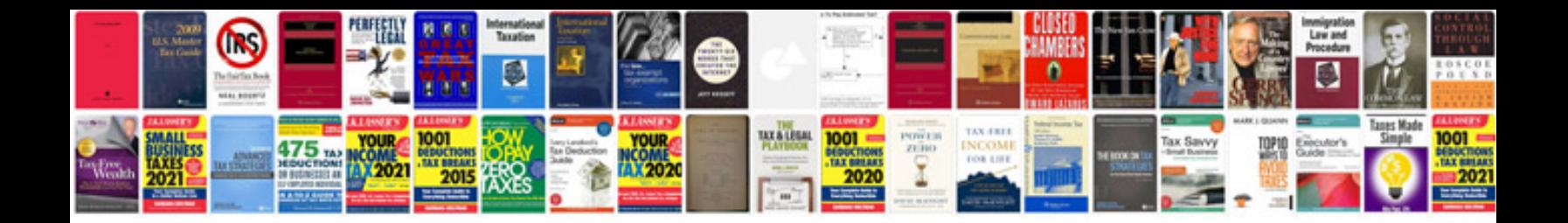

**Basic unix commands with examples**

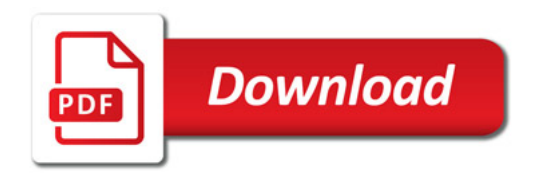

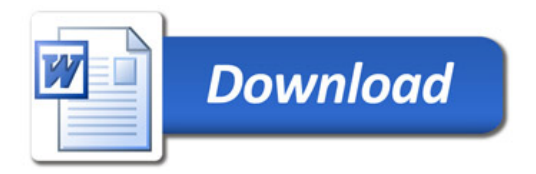